## [September-2016-NEWHigh Quality 70-534 Exam VCE and PDF 166Q&As Free Share[NQ41-NQ46

2016/09 New 70-534: Architecting Microsoft Azure Solutions Exam Qustions Updated Today! Instant Download 70-534 Exam Dumps (PDF & VCE) 166Q&As from Braindump2go.com Today!100% Real Exam Questions! 100% Exam Pass Guaranteed! 1.|2016/09 New 70-534 Exam Dumps (PDF & VCE) 166Q&As Download: ttp://www.braindump2go.com/70-534.html 2.|2016/09 New 70-534 Exam Questions & Answers:

https://drive.google.com/folderview?id=0B75b5xYLjSSNfk01MGYzRmpvT1BUWUFIZTlaMWdqZms2N1EtVVVzVFo5VzJ4TD V2cERGeWc&usp=sharing QUESTION 41Hotspot QuestionResources must authenticate to an identity provider. You need to configure the Azure Access Control service. What should you recommend? To answer, select the appropriate responses for each requirement in the answer area.

| Action                                                                                                    | Requirement                                              |
|----------------------------------------------------------------------------------------------------|----------------------------------------------------------|
| You must distribute an authorization token to a client when it<br>authonicates against Windows Live ID.<br>Braindump. | Provider an identity Provider (DP) taken.<br>290° GOPP 1 |
| You must integrate an application with the Azure Access Control service.                                              | Use WS-Trust.<br>Use Kerberos.                           |

Answer: A

| Action                                                                                                    | Requirement                    |
|----------------------------------------------------------------------------------------------------|--------------------------------|
| You must distribute an authorization token to a client when it<br>authenticates gainer Windows Live To.<br>Braindump. |                                |
| You must integrate an application with the Azure Access Control service.                                              | Use WS-Yrust.<br>Use Kerberos. |

Explanation:Box 1:\* Token - A user gains access to an RP application by presenting a valid token that was issued by an authority that the RP application trusts.\* Identity Provider (IP) - An authority that authenticates user identities and issues security tokens, such as Microsoft account (Windows Live ID), Facebook, Google, Twitter, and Active Directory. When Azure Access Control (ACS) is configured to trust an IP, it accepts and validates the tokens that the IP issues. Because ACS can trust multiple IPs at the same time, when your application trusts ACS, you can your application can offer users the option to be authenticated by any of the IPs that ACS trusts on your behalf. How to Authenticate Web Users with Azure Active Directory Access Control

http://azure.microsoft.com/en-gb/documentation/articles/active-directory-dotnet-how-to-useaccess-control/Box 2: WS-Trust is a web service (WS-\*) specification and Organization for the Advancement of Structured Information Standards (OASIS) standard that deals with the issuing, renewing, and validating of security tokens, as well as with providing ways to establish, assess the presence of, and broker trust relationships between participants in a secure message exchange. Azure Access Control (ACS) supports WS-Trust 1.3.Incorrect:ACS does not support Kerberos. Protocols Supported in ACS

https://msdn.microsoft.com/en-us/library/azure/gg185948.aspx QUESTION 42Drag and Drop QuestionContoso, Ltd., uses Azure websites for their company portal sites. Admin users need enough access to effectively perform site monitoring or management tasks. You need to grant admin access to a group of 10 users. How should you configure the connection? To answer, drag the role or object to the correct connection setting. Each item may be used once, more than once, or not at all. You may need to drag the split bar between panes or scroll to view content.

| Answer Area        |                    |
|--------------------|--------------------|
| Connection Setting | Role or Object     |
| Role               | Connection Setting |
| rep20<br>Provider  | Correction Setting |
|                    | ······             |
|                    |                    |
|                    | Role               |

| Answer:      | Connection Settings              | Answer Area        | 2.1                    |
|--------------|----------------------------------|--------------------|------------------------|
| 7 1115 W C1. | Contributor                      | Connection Setting | Role or Object         |
|              | Reader                           | Role               | Contributor            |
|              | Application                      |                    | Azure Active Directory |
|              | Azure Active Directory           |                    | ·                      |
|              | Active Directory Domain Services |                    |                        |

## Explanation:RBAC and Azure Websites Publishing

http://azure.microsoft.com/blog/2015/01/05/rbac-and-azure-websites-publishing/ QUESTION 43Drag and Drop QuestionYou are migrating Active Directory Domain Services (AD DS) domains to Azure. You need to recommend the least complex directory synchronization solution. What should you recommend? To answer, drag the appropriate solution to the correct client requirement. Each solution may be used once, more than once, or not at all. You may need to drag the split bar between panes or scroll to view

|          | Solutions                                                                     | Answer Area                                                               |          |  |  |  |
|----------|-------------------------------------------------------------------------------|---------------------------------------------------------------------------|----------|--|--|--|
| content. | Directory Sync (DirSync) with Password Sync                                   | Client requirements                                                       | Solution |  |  |  |
|          | Decory for Defact with inger upon 550<br>Aure Access Control Server<br>Braind | Customize the user sign-in page.                                          | Solution |  |  |  |
|          |                                                                               |                                                                           |          |  |  |  |
|          |                                                                               | Efrifo20                                                                  | 0.20m    |  |  |  |
|          |                                                                               | Ensure user authentications occur in the on-premises<br>Active Directory. | Links    |  |  |  |
|          |                                                                               | Control password policies from the on-premises Active Directory.          | Sublat   |  |  |  |

| A       | Solutions                                          | I                                | Answer Area                                                      |                                                    |  |
|---------|----------------------------------------------------|----------------------------------|------------------------------------------------------------------|----------------------------------------------------|--|
| Answer: | Directory Sync (DirSync) with Password Sync        | l                                | Client requirements                                              | Solution                                           |  |
|         | Directory Sync (DirSync) with single sign-on (SSO) | Customize the user sign-in page. |                                                                  | Azure Access Control Service                       |  |
|         | Braino                                             |                                  | The PP PP PP PP PP PP PP PP PP PP PP PP PP                       | Directory Sync Durfync) with single sign- on (502) |  |
|         |                                                    |                                  | Control password policies from the on-premises Active Directory. | Directory Sync (DirSync) with Password Sync        |  |

Explanation:<u>https://msdn.microsoft.com/en-us/library/azure/dn246918.aspx?f=255&MSPPError=-2147217396</u> http://blogs.office.com/2014/04/15/synchronizing-your-directory-with-office-365-is-easy/

http://blogs.office.com/2014/05/13/choosing-a-sign-in-model-for-office-365/ QUESTION 44Drag and Drop QuestionYou have a web application on Azure. The web application does not employ Secure Sockets Layer (SSL). You need to enable SSL for your production deployment web application on Azure. Which four actions should you perform in sequence? To answer, move the appropriate actions from the list of actions to the answer area and arrange them in the correct order.

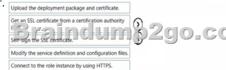

| A       | Actions                                                |   | Answer Area                                                    |  |
|---------|--------------------------------------------------------|---|----------------------------------------------------------------|--|
| Answer: | Upload the deployment package and certificate.         |   | Get an SSL certificate from a certification authority<br>(CA). |  |
|         | Get an SSL certificate from a certification authority  | 6 | Verificate deployment package and certificate.                 |  |
|         | Modify the service definition and configuration files. |   | opene as esperiment provide and constant.                      |  |
|         | Connect to the role instance by using HTTPS.           |   | Connect to the role instance by using HTTPS.                   |  |

Explanation:http://azure.microsoft.com/en-gb/documentation/articles/cloud-services-configure-sslcertificate/ QUESTION 45You are designing a plan for testing a Windows Azure service. The service runs in the development fabric but fails on Windows Azure. You need to recommend an approach for identifying errors that occur when the service runs on Windows Azure.What should you recommend? A. Attach a debugger to the Windows Azure role instance.B. Analyze debugging information captured by Windows Azure Diagnostics.C. Modify the service configuration for the Windows Azure role to access development storage.D. Analyze debugging information written to the output window of the Windows Azure role instance. Answer: B QUESTION 46You are designing a Windows Azure web application.The application will be accessible at a standard cloudapp.net URL. You need to recommend a DNS resource record type that will allow you to configure access to the application through a custom domain name. Which type should you recommend? A. AB. CNAMEC. MXD. SRV Answer: B !!!RECOMMEND!!! 1.Braindump2go |2016/09 New 70-534 Exam Dumps (PDF & VCE) 166Q&As Download:http://www.braindump2go.com/70-534.html 2.Braindump2go |2016/09 New 70-534 Exam Questions & Answers:

https://drive.google.com/folderview?id=0B75b5xYLjSSNfk01MGYzRmpvT1BUWUFIZTlaMWdqZms2N1EtVVVzVFo5VzJ4TD V2cERGeWc&usp=sharing